## **Le langage C**

**70's** Début du langage C (Ritchie et Kernighan), Origine liée au système UNIX (90% écrit en C)

**1978** ``*The C Programming Language*``, (Kernighan et Ritchie), --> on fait référence à cette première version en parlant du  $C K \& R'$ 

**1983** Comité de normalisation ANSI

**1989** Norme ``ANSI C``,

 $\rightarrow$  on fait référence à cette seconde version en parlant du  $\degree$ C ANSI $\degree$ 

## **Utilisation du C**

Développé en 1971 par Dennis Ritchie au sein des laboratoires Bell.

#### **Langage d'implantation de systèmes d'exploitation (Unix et ses dérivées)**:

--> instructions proches de la machine ;

--> pointeurs typés mais non contrôlés ;

--> portabilité.

#### **Langage adapté à l'écriture de petits et de moyens programmes**:

--> efficacité du code généré ;

--> compilation séparée ;

--> nombreux outils disponibles.

#### **Langage peu utilisé pour les grosses applications**:

--> approche archaïque de la modularité ;

--> typage laxiste.

#### **Pleine richesse sous Unix**.

## **Le langage C++**

**80's** Début du langage C++ (Stroustrup, ATT Lab)

Ajout des facilités de *Simula* au langage C

**1979** Classes dans le langage C

**1983** Premières utilisations de C++

**1985** *The C++ Programming Language*, (B. Stroustrup)

**1985-1994** Différentes versions de C++

Borland C++, Gnu C++

Premiers pas vers un standard ANSI/ISO:

**1986** C++ version 2.0 (héritage multiple)

**1989** Norme C ISO/ANSI

**1991** C++ version 3.0 (template)

**1994** C++ version 4.0 (exceptions)

**1999** Norme C++ ISO/ANSI

## **Arbre généalogique de C++**

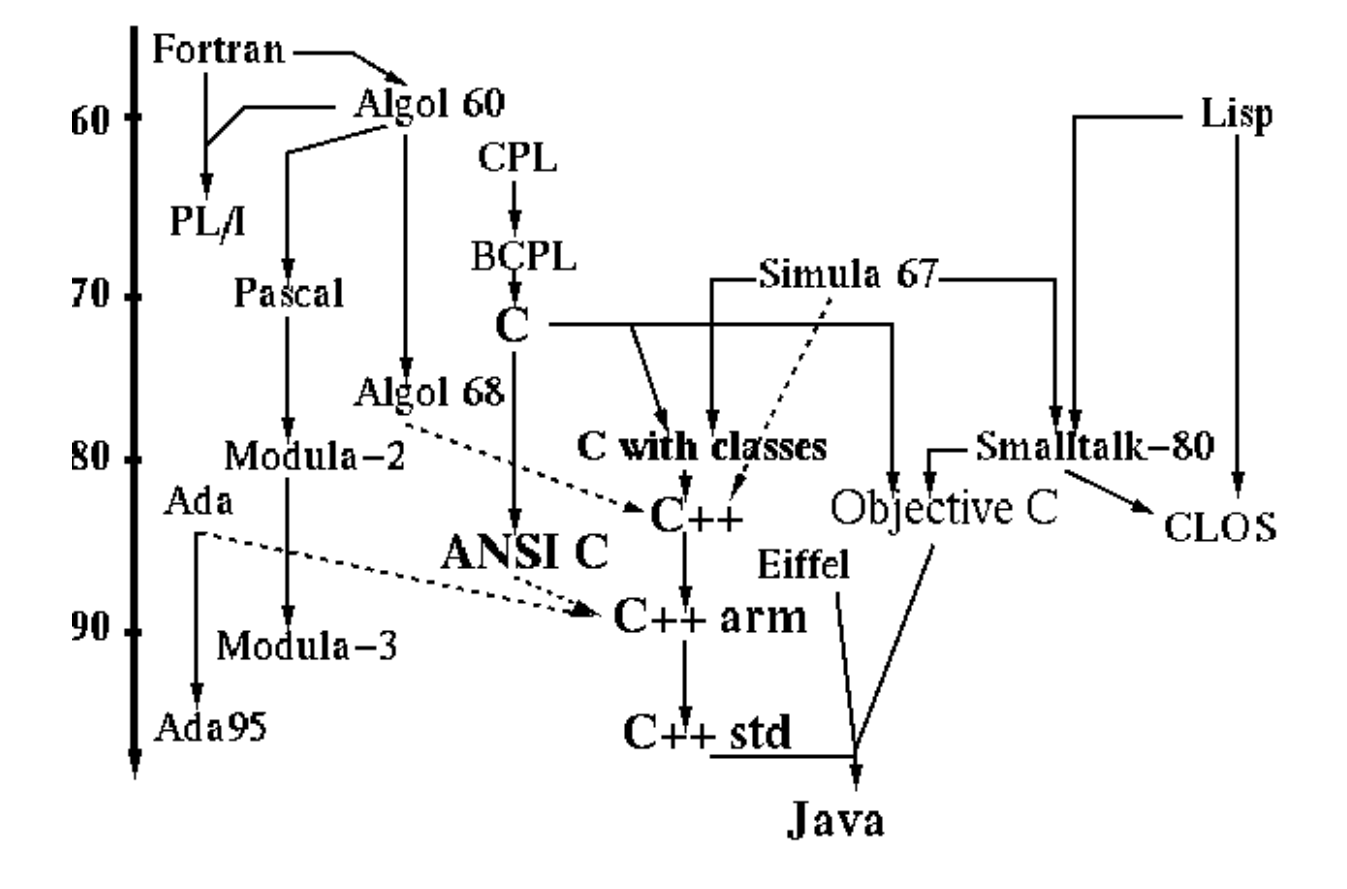

## **C++ et les autres langages (1)**

Présence de la plupart des entités manipulées dans un langage applicatif:

- *types construits:* tableaux, structures, unions, énumérations,
- *pointeurs*,
- *instructions de contrôle*: conditionnelle, répétition, choix.

Ajout des concepts de la programmation par objets:

- encapsulation des données: classes,
- héritage, généricité, polymorphisme.

Ajouts (en plus des classes) par rapport au langage C:

- primitives de gestion de la mémoire dynamique,
- meilleure vérification de types,
- gestion des erreurs : exceptions.

Absence:

- d'*opérateurs* sur les chaînes,
- de *méthodes* d'accès aux fichiers,
- de *notion* de processus

### **C++ et les autres langages (2)**

#### **Mais ...**

L'environnement de programmation de C++ permet de résoudre tout ou partie de ces problèmes. Ces mécanismes sont fournis par:

- des fonctions regroupées dans des bibliothèques *standard* (cf. Manuel 3 UNIX, Help Borland, Help Visual  $C_{++}$ ),
- les primitives du système d'exploitation sont utilisables *directement* par des appels de fonctions du système (cf. Manuel 2 UNIX, Help Borland, Help Visual C++),
- de nombreuses bibliothèques disponibles (ex : tools.h++ sous Unix, OWL, OLE sur PC, MFC sur PC et MAC).

#### **Inconvénients de C++**

- syntaxe rébarbative,
- peu lisible pour une personne non *familiarisée* au langage.

## **Caractéristiques du langage C (1)**

- **Langage structuré**, conçu pour traiter les tâches d'un programme en les mettant dans des blocs.
- Il produit des **programmes efficaces**: il possède les mêmes possibilités de contrôle de la machine que l'assembleur et il génère un **code compact et rapide**.
- **Déclaratif**: normalement, tout objet C doit être déclaré avant d'être utilisé. S'il ne l'est pas, il est considéré comme étant du type entier.
- **Format libre**: la mise en page des divers composants d'un programme est totalement libre. Cette possibilité doit être exploitée pour rendre les programmes lisibles.

### **Caractéristiques du langage C (2)**

- **Modulaire**: une application pourra être découpée en modules qui pourront être compilés séparément. Un ensemble de programmes déjà opérationnels pourra être réuni dans une librairie. Cette aptitude permet au langage C de se développer de lui même.
- **Souple**: peu de vérifications et d'interdits, hormis la syntaxe. Il est important de remarquer que la tentation est grande d'utiliser cette caractéristique pour écrire le plus souvent des atrocités.
- **Transportable**: les entrées/sorties sont réunies dans une librairie externe au langage.

## **Exemple de programme en C**

```
#include <stdio.h> /* directives au préprocesseur */ 
#define DEBUT -10 
#define FIN 10 
#define MSG "Programme de démonstration\n" 
int carre(int x); /* déclaration des fonctions */int cube(int x); 
main() /* programme principal */ 
{ /* début du bloc de la fonction main */ 
  int i; /* définition des variables locales */ 
  printf(MSG); 
 for (i = DEBUT; i \leq FIN; i++)
  { 
  printf("%d carré: %d cube: %d\n", i , carre(i), cube(i) );
 \frac{1}{2} /* fin du bloc for \frac{1}{2} return 0; 
} /* fin du bloc de la fonction main */ 
int cube(int x) \frac{1}{2} définition de la fonction cube \frac{k}{2}{ 
 return x * \text{carre}(x);
} 
int carre(int x) \frac{1}{2} définition de la fonction carre \frac{1}{2}\{return x * x;
}
```
## **Règles d'écriture des programmes C**

*Afin d'écrire des programmes C lisibles, il est important de respecter un certain nombre de règles de présentation:* 

- ne jamais placer plusieurs instructions sur une même ligne.
- utiliser des identificateurs significatifs.
- grâce à l'indentation des lignes, on fera ressortir la structure syntaxique du programme. Les valeurs de décalage les plus utilisées sont de 2, 4 ou 8 espaces.
- on laissera une ligne blanche entre la dernière ligne des déclarations et la première ligne des instructions.
- une accolade fermante est seule sur une ligne (à l'exception de l'accolade fermante du bloc de la structure **do** ... **while**) et fait référence, par sa position horizontale, au début du bloc qu'elle ferme.
- aérer les lignes de programme en entourant par exemple les opérateurs avec des espaces.
- il est nécessaire de commenter les listings. Eviter les commentaires triviaux.

#### **ETAPES PERMETTANT L'EDITION, LA MISE AU POINT, L'EXECUTION D'UN PROGRAMME**

*1- Edition du programme source*, à l'aide d'un éditeur (traitement de textes). Le nom du fichier contient l'extension .C, exemple: PROG1.C.

*2- Compilation du programme source***,** c'est à dire création des codes machine destinés au microprocesseur utilisé. Le compilateur indique les erreurs de syntaxe mais ignore les fonctions-bibliothèque appelées par le programme. Le compilateur génère un fichier binaire, appelé fichier objet: PROG1.OBJ.

*3- Editions de liens***:** le code machine des fonctions-bibliothèque est chargé, création d'un fichier binaire, appelé fichier exécutable: PROG1.OUT\* (UNIX) ou PROG1.EXE (DOS, Windows).

*4- Exécution du programme***:** lancement de l'exécutable à partir d'une ligne de commande (UNIX). Lancement de l'exécutable par un doubleclique sur son icône (Windows et Mac).

### **Séparateurs et commentaires**

espace, tab, newline: sont ignorés, ils servent uniquement de séparateurs d'entités lexicales.

 $\frac{\pi}{2}$ ...  $\frac{\pi}{2}$  ou  $\frac{\pi}{2}$  (C++ uniquement) : commentaires, ignorés également.

**/\*** ceci est un commentaire …

…sur plusieurs lignes **\*/**

**//** ne commente qu'une ligne

*Attention*: les commentaires ne s'imbriquent pas!

; : termine une déclaration ou une instruction simple,

, : sépare 2 éléments dans une liste,

( ... ) : liste d'arguments,

{ ... } : bloc ou liste d'initialisations,

[ ... ] : dimension/sélection d'éléments de tableaux.

## **Identificateurs (1)**

*Les identificateurs nomment les objets C (fonctions, variables ... ):* 

- C'est une suite de lettres ou de chiffres.
- Le premier caractère est obligatoirement une lettre.
- Le caractère (souligné) est considéré comme une lettre.
- Le C distingue les minuscules des majuscules.

*Exemple*: canadiens, Canadiens, CanAdiens et CANADIENS sont des identificateurs valides et tous différents.

- La longueur de l'identificateur dépend de l'implémentation. La norme ANSI prévoit qu'au moins les 31 premiers caractères soient significatifs pour le compilateur.
- L'éditeur de liens peut limiter le nombre de caractères significatifs des identificateurs à un nombre plus petit.

# **Identificateurs (2)**

• Un identificateur ne peut pas être un mot réservé du langage:

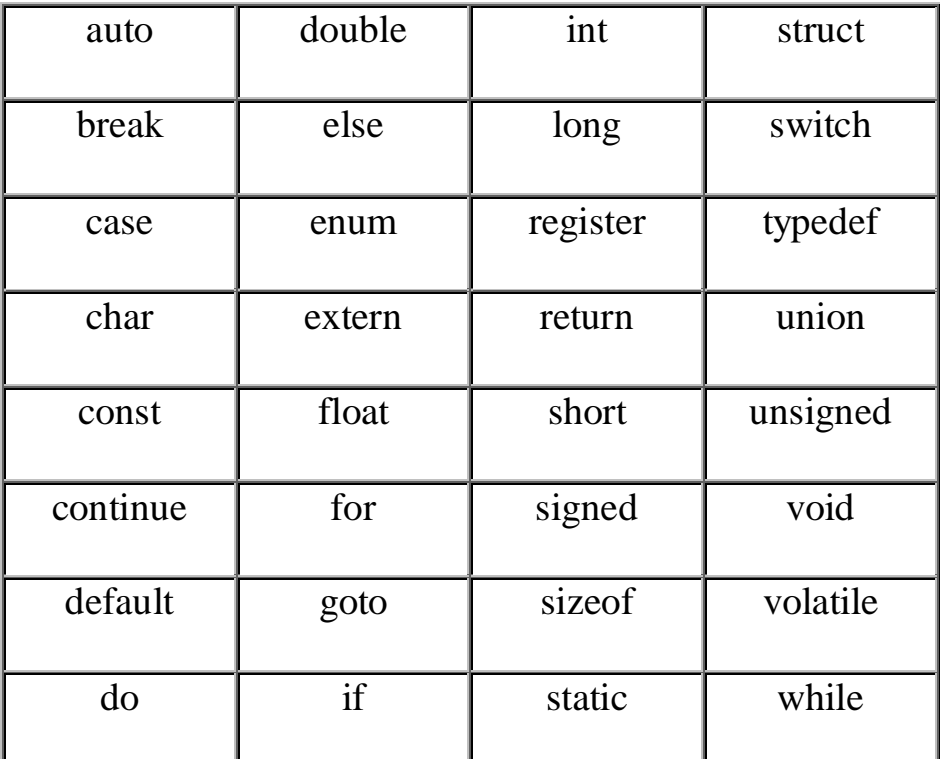

### **Recommandations:**

- Utiliser des identificateurs significatifs.
- Réserver l'usage des identificateurs en majuscules pour le préprocesseur.
- Réserver l'usage des identificateurs commençant par le caractère **\_** (souligné) à l'usage du compilateur.

# **Les différents types de variables en C**

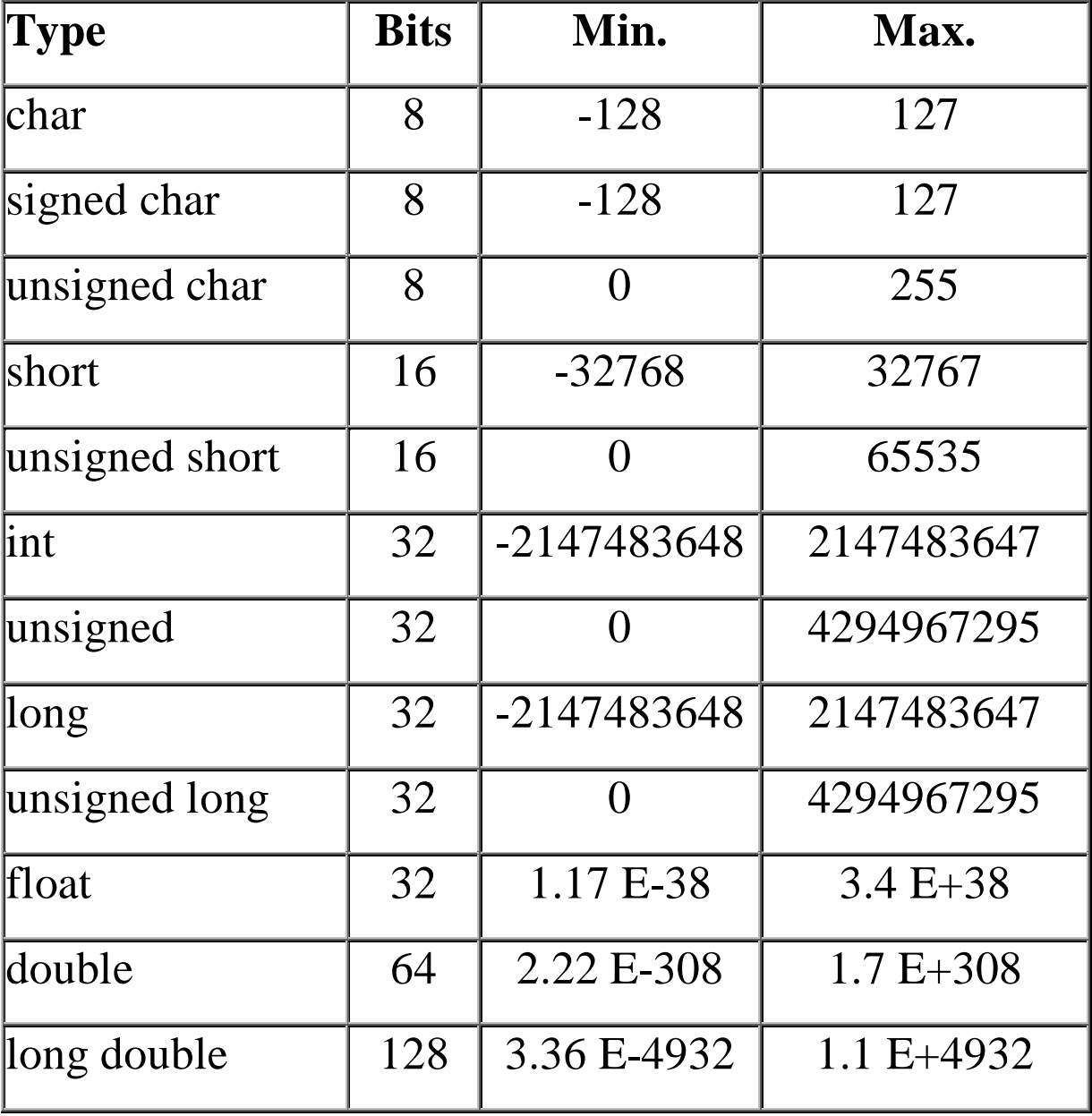

## **Initialisation de variables**

#### **Initialisation explicite:**

*Les variables peuvent être initialisées lors de leur définition.* 

int i ,  $j = 5$ ; /\* initialise la variable j a 5 \*/ char  $c = R$ ; char tab1[3] = { 'a', 'b', 'c' }; char tab2[ ] = { 'a', 'b', 'c' };

Le compilateur détermine pour tab2 le nombre d'éléments en fonction du nombre d'initialiseurs.

int tab3[3][2] = { $\{1,2\}$ , {3,4}, {5,6}}; int tab4[3][2] = { 1, 2, 3, 4, 5, 6}; /\* pareil que tab3  $\frac{\ast}{ }$ int tab5[4] = { 1, 2 }; /\* tab5[2] = 0 et tab5[3]=0 \*/

S'il y a moins d'initialiseurs que d'éléments déclarés, les éléments non initialisés le sont implicitement à 0.

#### **Initialisation avec la valeur d'une expression:**

*D'une manière générale, une variable peut être initialisée avec la valeur d'une expression.* 

short a = sqrt $(x)/10$ ; int  $b = 2^*a + 3$ ; int  $nb = atoi(argv[1]):$